## P R A D O X<sup>\*</sup> **ZX82 Ekran 8-Zon Giriş Genişleme Modülü Data Kurulum Kılavuzu Güç Kilit**

## **Açıklama**

ZX82 8-zon Genişleme Modülü, Paradox panellerde 8 zon girişi genişlemesi sağlar; EVO, Spectra, veya MG panellerde keypad veriyoluna bağlanır. ZX82 kendinden sabotaj-kurcalamaya dayanıklı muhafaza ile gelir ve Zon Durumu,Güç ve Data LED göstergeleri sağlar.

## **Uyumluluk**

- Tüm Paradox kontrol panelleri v6.80 veya üzeri
- BabyWare v5.1 ve üzeri
- Infield v5.1 ve üzeri

# **Bağlantılar**

Modülün **+ - GRN YEL** etiketli dört bus terminalini gösterildiği gibi kontrol panelindeki ilgili terminallere bağlayın.

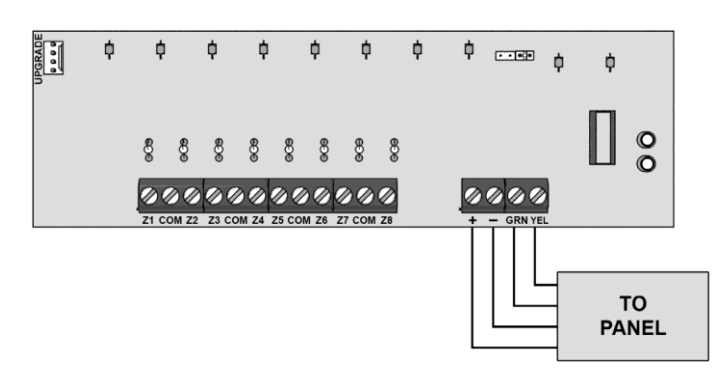

## **Yazılım Yükseltme**

ZX82'lerin yazılımı BabyWare üzerinden Infield'da 307USB Direk Bağlantı Arabirimi ile yükseltilebilir.

## **LED Ekran**

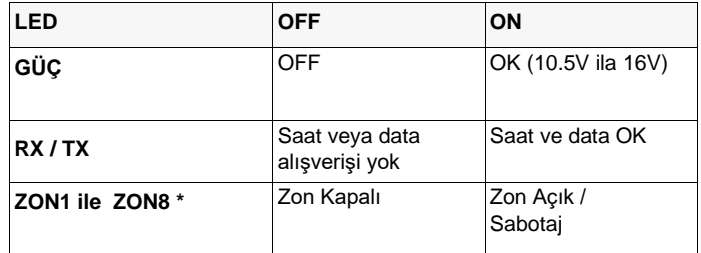

\*Kontrol panelinde bir AC Kaybı varsa tüm LED'ler kapalıdır.

# **Teknik Özellikler**

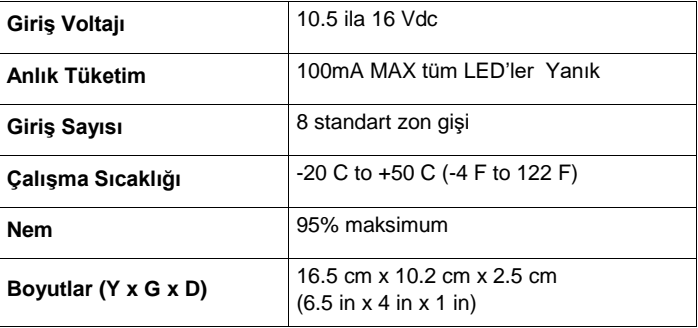

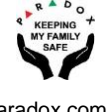

- 1. Bölüm Girin **[4003]**.
- 2. Sekiz-dijit modül serinumarası girin.
- 3. Üç-dijit modül bölüm numarasını girin.

#### **Zon Girişi başına EOL**

Bölüm 401 - Zon Giriş Seçenekleri

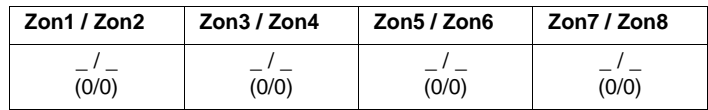

#### **Zon Giriş Seçenekleri Bireysel Ayarlar**

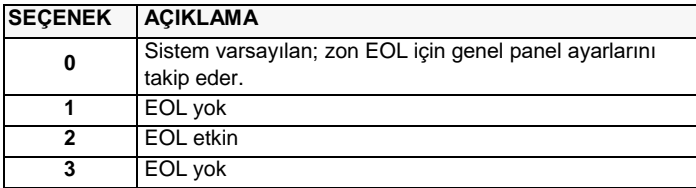

#### **EOL Direnç Değeri Seçenekleri**

Bölüm 402 - Zon Giriş Seçenekleri

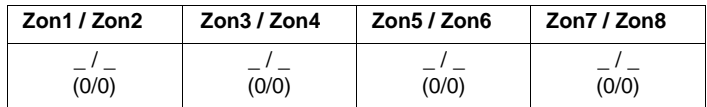

#### **Zon Giriş Seçenekleri Bireysel Ayarlar**

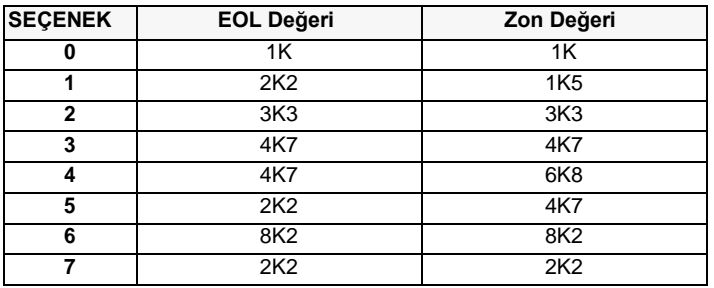

## **Programlama EVO Programlama MGSP**

- 1. Bölüm Girin **[001] [032]**.
- 2. İki-dijit zon tanımını girin.
- 3. Bir bölüm atayın.
- 4. Bölge seçeneklerini seçin veya kaldırın.
- 5. Enter basın.
- 6. Kalan bölgeler için 1 5 adımlarını tekrarlayın.

Zon programlamalarının nasıl yapılacağı hakkında daha fazla bilgi için lütfen MGSP Programlama Kılavuzu'na bakın.

### **MGSP Jumper Ayarları (Panel ATZ Kapalı)**

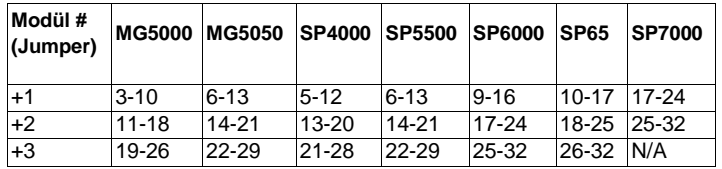

## **MGSP Jumper Ayarları (Panel ATZ Açık)**

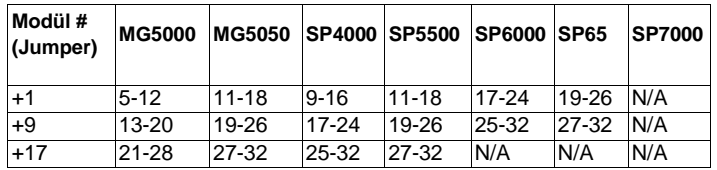

#### **Warranty**

For complete warranty information on this product, please refer to the Limited Warranty Statement is found on the website:

[www.paradox.com/terms o](http://www.paradox.com/terms)r contact your local distributor. Specifications may change without prior notice.

#### **Patents**

US, Canadian and international patents may apply. Paradox is a trademark or registered trademark of Paradox Security Systems (Bahamas) Ltd.